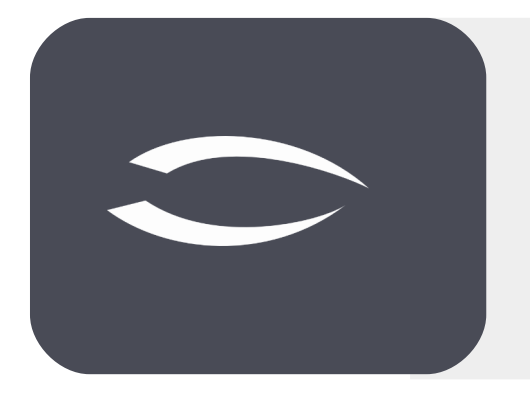

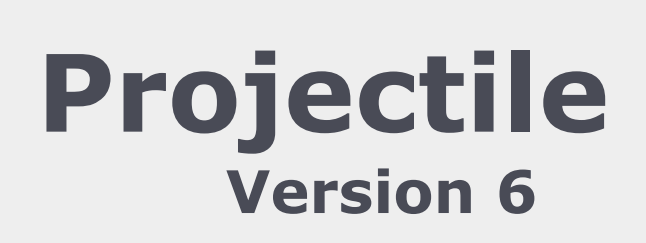

**Die integrierte Gesamtlösung für Dienstleister: Projekte, Prozesse, Wissen.**

# **Produktbeschreibung**

#### **Information Desire Software GmbH**

An der Brunnenstube 25 D-55120 Mainz

Telefon: +496131 62768-0 Telefax: +496131 62768-68 E-Mail: mail@infodesire.com Internet: www.infodesire.com

# **Inhaltsverzeichnis**

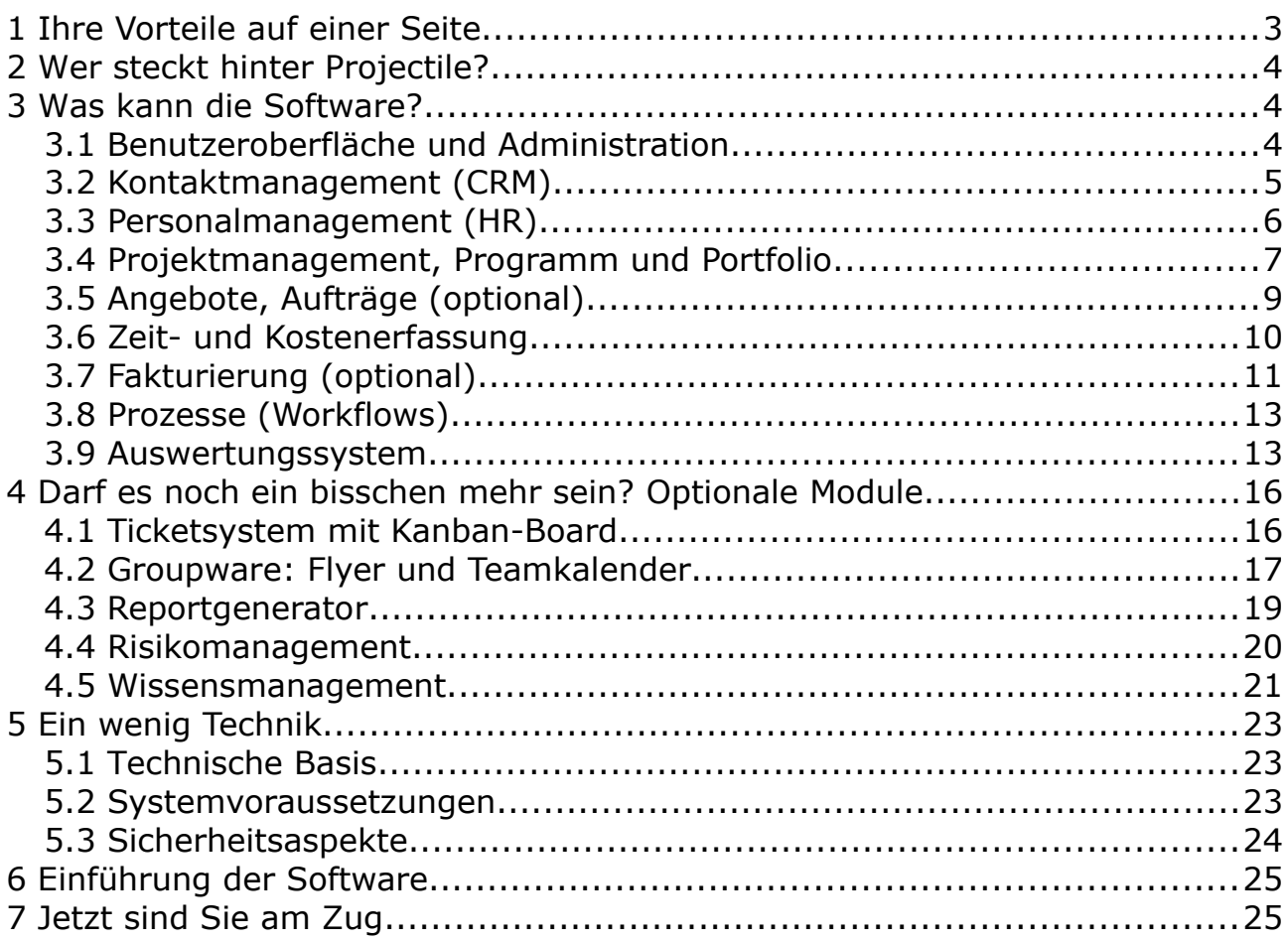

# <span id="page-2-0"></span>**1 Ihre Vorteile auf einer Seite**

**Projectile** ist eine webbasierte und modular aufgebaute Java-Anwendung. Sie ist plattform- und datenbankunabhängig, hochflexibel und kann in kürzester Zeit mit Hilfe der integrierten Entwicklungsumgebung den speziellen Anforderungen Ihrer Firma angepasst werden. Ihre Vorteile durch den Einsatz von Projectile:

- **Vollständig** Die Abbildung aller projektrelevanten und kaufmännischen Prozesse von der Akquise bis zur Abschlussrechnung (alle Daten in einer Datenbank).
- **Zentral -** Durch die zentrale Datenhaltung mehr Transparenz und dadurch mehr Produktivität und Rentabilität.
- **Überall -** Unabhängigkeit vom Standort und Systemumgebung, keine Installation der einzelnen Arbeitsplätze nötig.
- **Flexibel** Die Anpassung Ihrer Prozesse an äußere Einflüsse und Erweiterung der Systemumgebung.

Projectile bildet alle relevanten betriebswirtschaftlichen Kern- und Hilfsprozesse für dienstleistungsorientierte Unternehmen und Abteilungen in einer integrierten Lösung ab.

Die Kernprozesse werden durch die Module für

- Kontaktmanagement (CRM),
- Personalmanagement inkl. Arbeitszeitverwaltung (HR),
- Projekt-, Programm- und Portfolio-Management sowie Ressourcenmanagement inkl. Skillmanagement (PM),
- Kosten- und Leistungserfassung und
- Auswertungssysteme

und die optionalen Module

- Bestellabwicklung und Fakturierung (Angebot, Auftrag, Rechnungsstellung)
- und dem integrierten Reportgenerator inkl. Dashboard-Builder

#### unterstützt.

Für Hilfsprozesse stehen die optionalen Module für Risiko- und Wissensmanagement, das Ticketsystem (inklusive Kanban-Board) sowie die Termin- und Dokumentverwaltung zur Verfügung.

# <span id="page-3-2"></span>**2 Wer steckt hinter Projectile?**

Seit über 20 Jahren ist die Information Desire Software GmbH ein innovatives Softwarehaus für internetfähige Business-Software mit Sitz in Mainz und São Paulo (Brasilien). Unsere Kernkompetenzen liegen im Bereich der Konzeption und Erstellung betriebswirtschaftlicher Softwarelösungen auf der Basis von Java, XML und SQL bzgl. unserer Lösung Projectile.

Wir sind im gesamten deutschsprachigen Raum, in den Beneluxländern sowie in Brasilien tätig und Projectile ist schon bei über 250 Kunden installiert. Zu diesen Kunden gehören unter anderen Adecco Group Belgium (XPE Pharma) und Adecco Group Deutschland (Modis GmbH), BITMARCK TECHNIK und SERVICE, Deutsche Post (DPD-HL), Deutsche Telekom, Hermes Hansecontrol Group, Magna Powertrain (Österreich), Namics AG (Schweiz), TÜV Rheinland Group und Wilo SE.

"Wir können fast alles, aber nicht alles gleich gut!"

Konsequent nach diesem Motto bauen wir unser Netzwerk kontinuierlich aus und verbinden die gemeinsamen Interessen unserer Kunden und Partner. Auf das Know-How aus angrenzenden Gebieten können Sie über unser Spezialisten-Netzwerk zugreifen.

# <span id="page-3-1"></span>**3 Was kann die Software?**

Das folgende Kapitel beschreibt die wichtigsten Module und Funktionen von Projectile.

## <span id="page-3-0"></span>**3.1 Benutzeroberfläche und Administration**

Projectile ist im Aufbau und der Benutzerführung einheitlich gestaltet. So unterstützt das System eine Vielzahl von Strukturierungs- und Eingabehilfen, z.B. die Assistentenfunktion bei Ihrer Projektplanung. Richten Sie sich Ihren Eingangsbildschirm frei ein und integrieren Sie gleichzeitig selbst definierte tabellarische und graphische Auswertungen.

Das Modul "Basisdaten" verwaltet allgemeine Konfigurationen und unternehmensspezifisch Grundeinstellungen - beispielsweise für Kostenstellen, Kostenträger, Umsatzsteuern, Kostenarten/Konten, Kilometerpauschalen, Währungen und Umrechnungskurse. Änderungen und Anpassungen nimmt Ihr Systemadministrator vor; das spart Zeit und Kosten.

Das frei konfigurierbare Rechtesystem erlaubt die Definition beliebiger Rechtegruppen und deren Zugriff auf die Daten und die Individualisierung der Menüs in der Benutzeroberfläche.

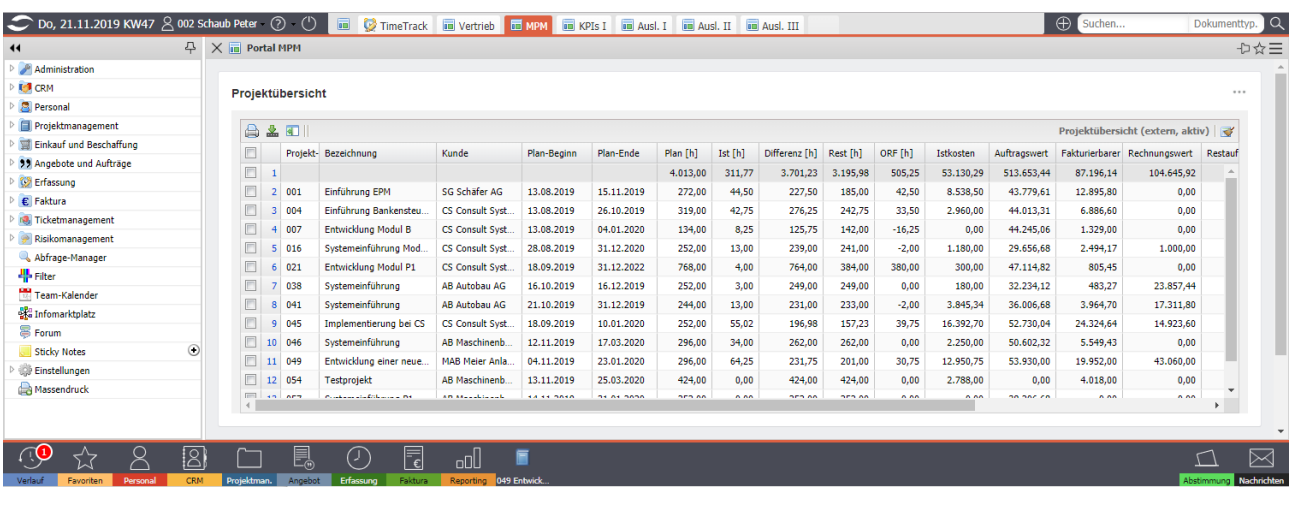

## <span id="page-4-0"></span>**3.2 Kontaktmanagement (CRM)**

Das Modul "CRM" unterstützt Sie bei der Dokumentation und Verwaltung von Kundenbeziehungen. Hier verwalten Sie Ihre Kontakte, Ansprechpartner, Aktionen und Opportunitäten (Verkaufstrichter).

Sie können beliebig viele Kontakte (z. B.: Kunden, Lieferanten, Interessenten) anlegen oder importieren. Jeden dieser Kontakte können Sie außerdem beliebig unterteilen und über- und untergeordnete Kontakte hinzufügen. Die dazugehörigen Ansprechpartner können Sie ebenfalls verknüpfen mit dem Kontakt verknüpfen.

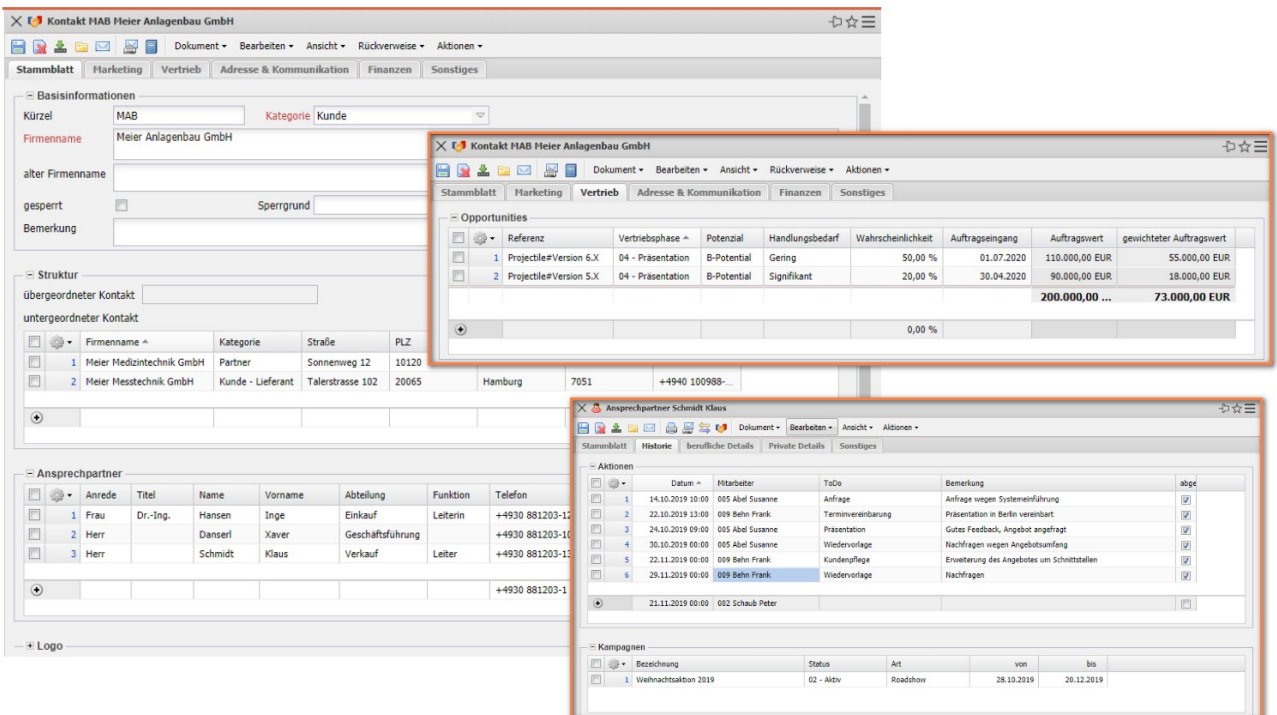

Jedem Ansprechpartner können Sie beliebig viele Aktionen (bspw. eine Wiedervorlage), Termine, Meetings oder Kampagnen für die Kontakthistorie und das Termin- und Aktionsmanagement zuordnen.

Darüber hinaus können Sie Verkaufstrichter (Projektchancen) verwalten. Aus diesen Verkaufstrichtern können Sie dann auch Angebotsprojekte erzeugen (siehe auch Abschnitt 3.4. und 3.6).

## <span id="page-5-0"></span>**3.3 Personalmanagement (HR)**

Das Modul "Personal" unterstützt Sie bei der Dokumentation und Verwaltung von internen und externen Mitarbeitern, Organisationseinheiten und Tätigkeiten.

Sie können interne, externe und abstrakte Mitarbeiter anlegen oder importieren. Die abstrakten Mitarbeiter können Sie dann als generische Ressource verwenden und den internen Mitarbeitern Mitarbeiterverträge zuordnen. In einem Mitarbeitervertrag verwalten Sie z. B. den Urlaubsanspruch eines Mitarbeiters, die Regelarbeitszeit und interne Stundensätze für die stichtagsbezogene Kalkulation.

Darüber hinaus können Sie die hierarchischen Organisationsstrukturen hinterlegen und den Mitarbeitern auch beliebig viele (frei definierbare) Tätigkeiten zuordnen. Diese Tätigkeiten sind für das Skillmanagement und die Preisfindung relevant.

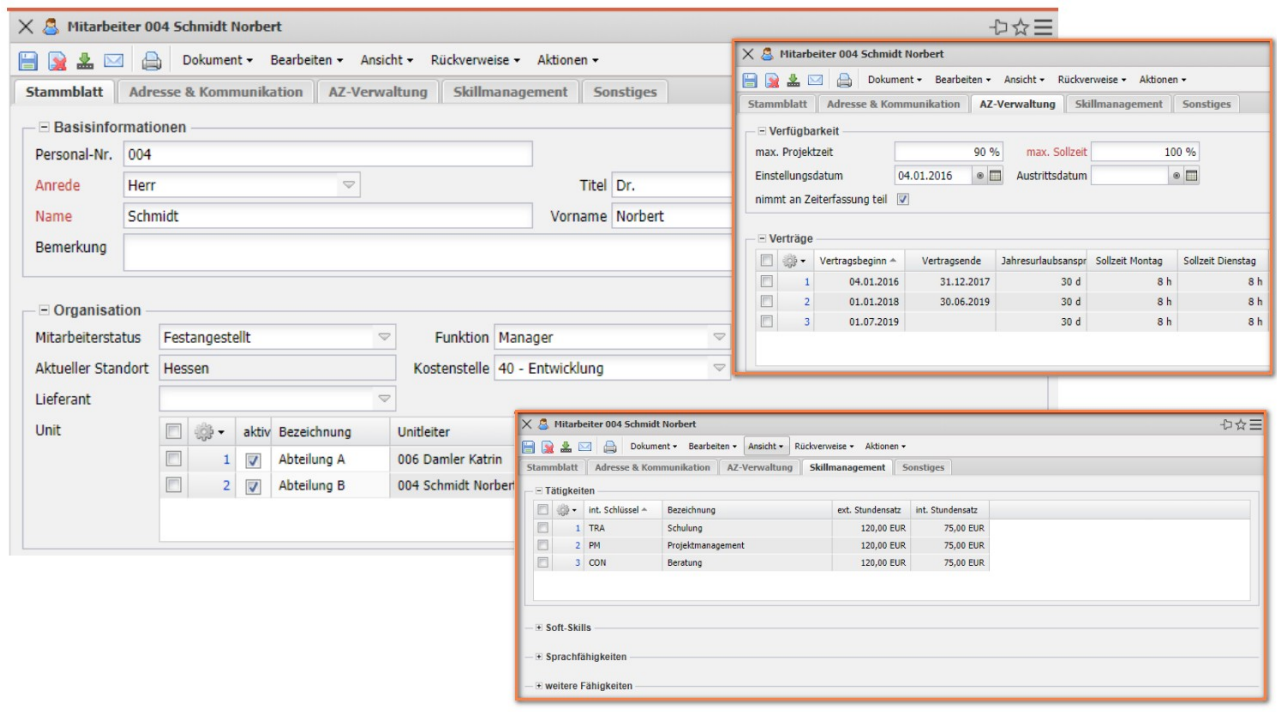

## <span id="page-6-0"></span>**3.4 Projektmanagement, Programm und Portfolio**

Das Modul "Projektmanagement" unterstützt Sie vom Projektantrag, der Projektplanung und -freigabe, über die Bewertung bis zum Projektabschluss.

Sie können Projekte aus Opportunitäten (CRM) oder Projektanträgen erzeugen. Darüber hinaus können Sie Projekte direkt in Projectile planen, Schablonen oder den Projektbaukasten nutzen oder Projekte aus MS Project importieren. Mit Projektschablonen oder den Projektbaukasten können Sie selbst komplexe Projektstrukturen innerhalb weniger Minuten planen und darüber hinaus unterstützt Sie das System mit Planungsassistenten basierend auf der Netzplantechnik.

Jedes Ihrer Projekte kann aus beliebig vielen Hierarchiestufen bestehen und Sie können es jederzeit, durch die Erweiterung der Projektstruktur (beispielsweise bei Auftragserweiterungen), Ihren Bedürfnissen anpassen.

Die untersten Ebene in der Projekthierarchie ist das "Arbeitspaket", für das Sie Prioritäten und Fälligkeitsdaten festlegen können. Sämtliche Projektzeiten werden ausschließlich auf Arbeitspakete gebucht, die dem entsprechenden Projekt oder Unterprojekt zugeordnet sind. Auf diese Weise erhält der Projektverantwortliche bis zur Mitarbeiter- und Tätigkeitsebene seine Controlling-Übersichten und dies mit Zeiterfassung der jeweiligen Aufgabe. Durch die Zuordnung von Aufgaben pro Mitarbeiter ist eine schnelle und einfache Zeiterfassung möglich (siehe auch Abschnitt 3.6).

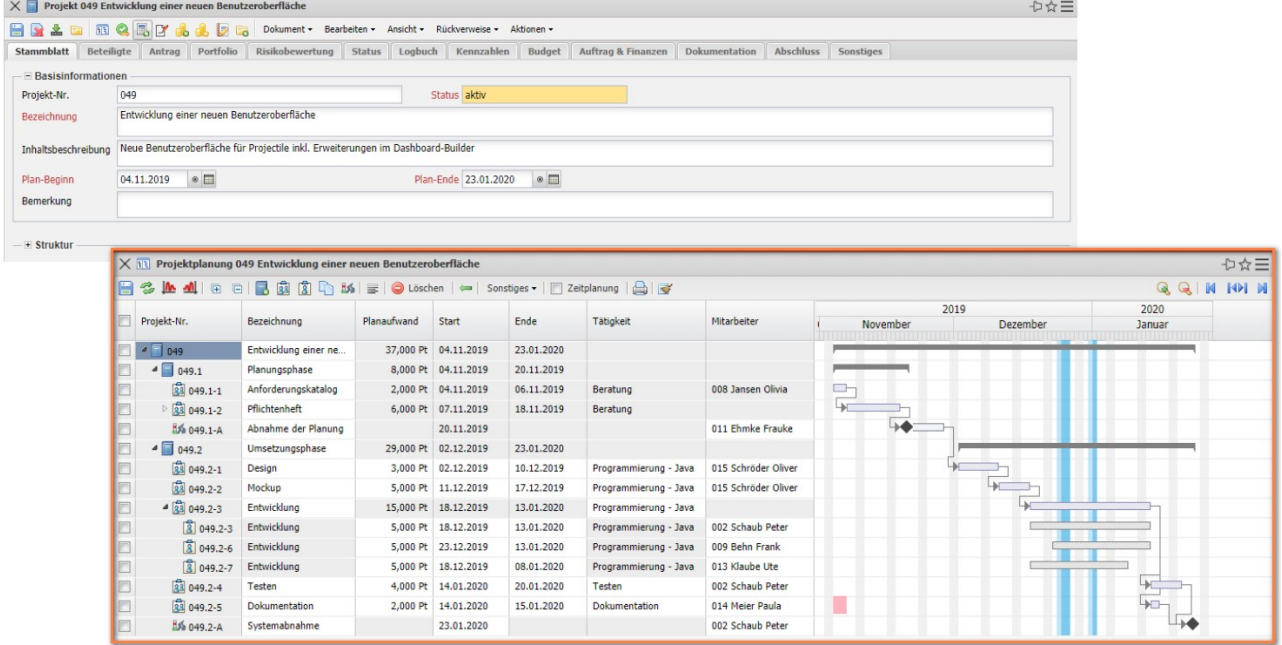

Projectile bietet Ihnen, durch zugewiesene Skills und dem Abgleich mit Mitarbeiter-

qualifikationen und -kapazitäten, Vorschläge bezüglich der Zusammensetzung des Projektteams an und steigert somit Ihre Arbeitseffizienz.

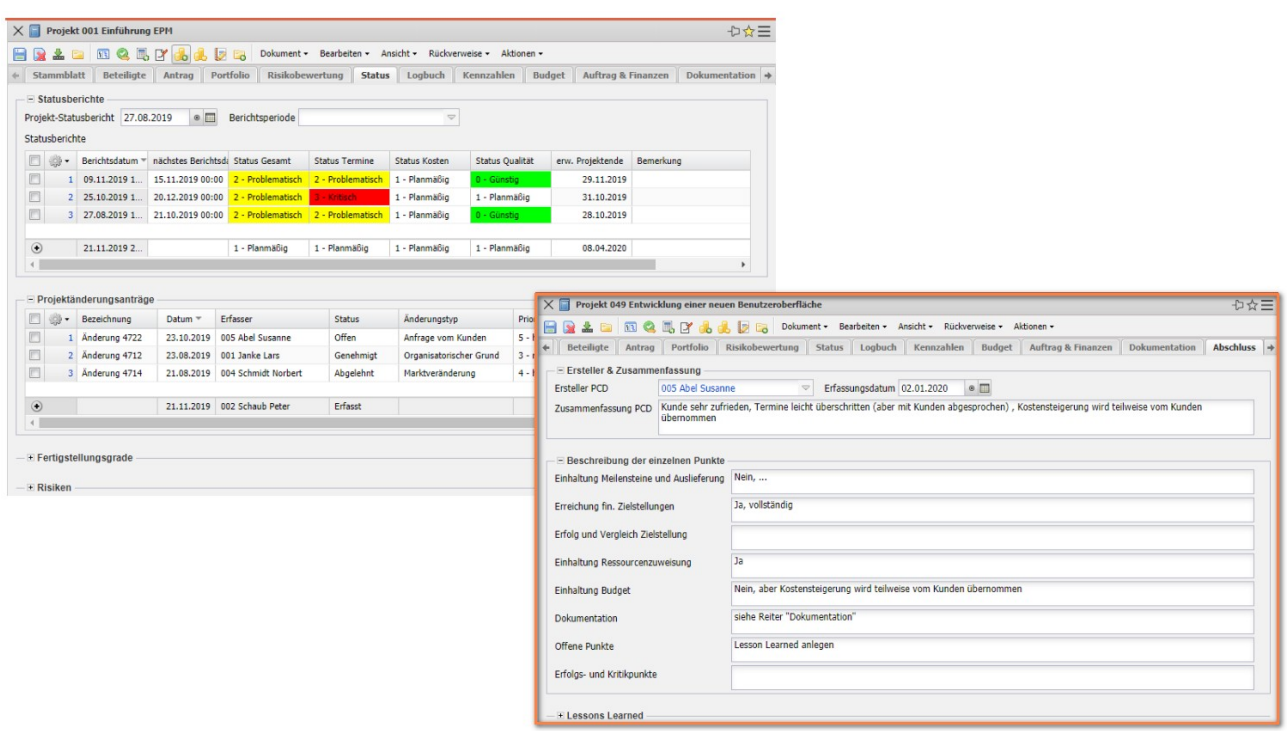

Im Rahmen der BottomUp-Planung werden alle auf Arbeitspaketebene definierten Planwerte auf Projektebene aggregiert. Das definierte Preismodell zeigt Ihnen dabei automatisch die internen und externen Kosten sowie die Umsätze an. Im Rahmen der Budgetplanung können Sie alle sonstigen Budgetposten (z. B. Reise-, Sach- und Fremdkosten) einplanen.

Nach der Freigabe des Projektes können Sie, neben der Zeit- und Kostenerfassung, auch diverse Bewertungen im System hinterlegen. Dazu gehören beispielsweise Fertigstellungsgrade, Restaufwände, Trendtermine für die Meilensteine, Statusberichte, Änderungsanträge und Risiken.

Für das übergeordnete Projektmanagement können Sie individuell Portfolios und Programme zusammenstellen.

Sie können dann entweder die Summe aller relevanten Projekte (aktiv, passiv, aktiv und passiv, nur Kundenprojekte, …) oder einzelne Portfolios oder Programme auswerten. Weitere Informationen zu den Auswertungsoptionen finden Sie im Abschnitt 3.9 und 4.3.

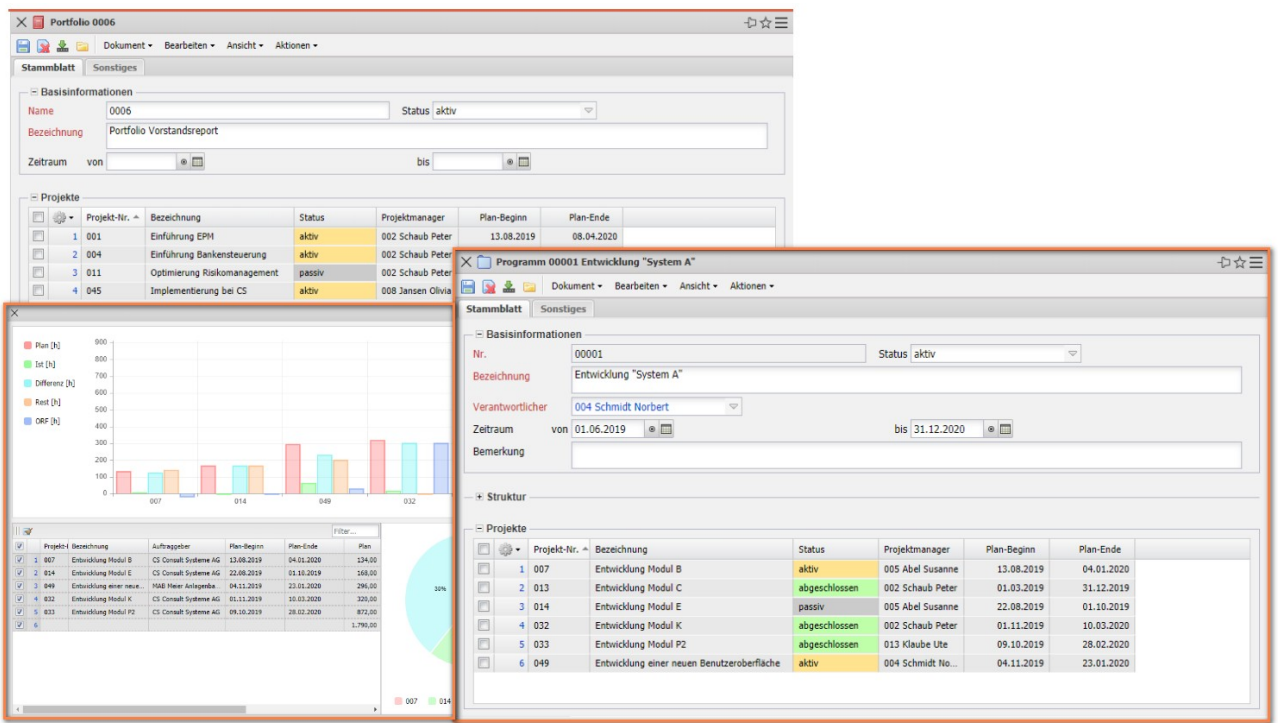

## <span id="page-8-0"></span>**3.5 Angebote, Aufträge (optional)**

Mit Hilfe des Moduls "Faktura" kalkulieren Sie, aus der Projektstruktur und den Daten der Budgetverwaltung, Angebote für Ihre Kunden. Die einzelnen Angebotspositionen sind beliebig modifizierbar und Sie können diese nach der Angebotserstellung hochwertig ausdrucken.

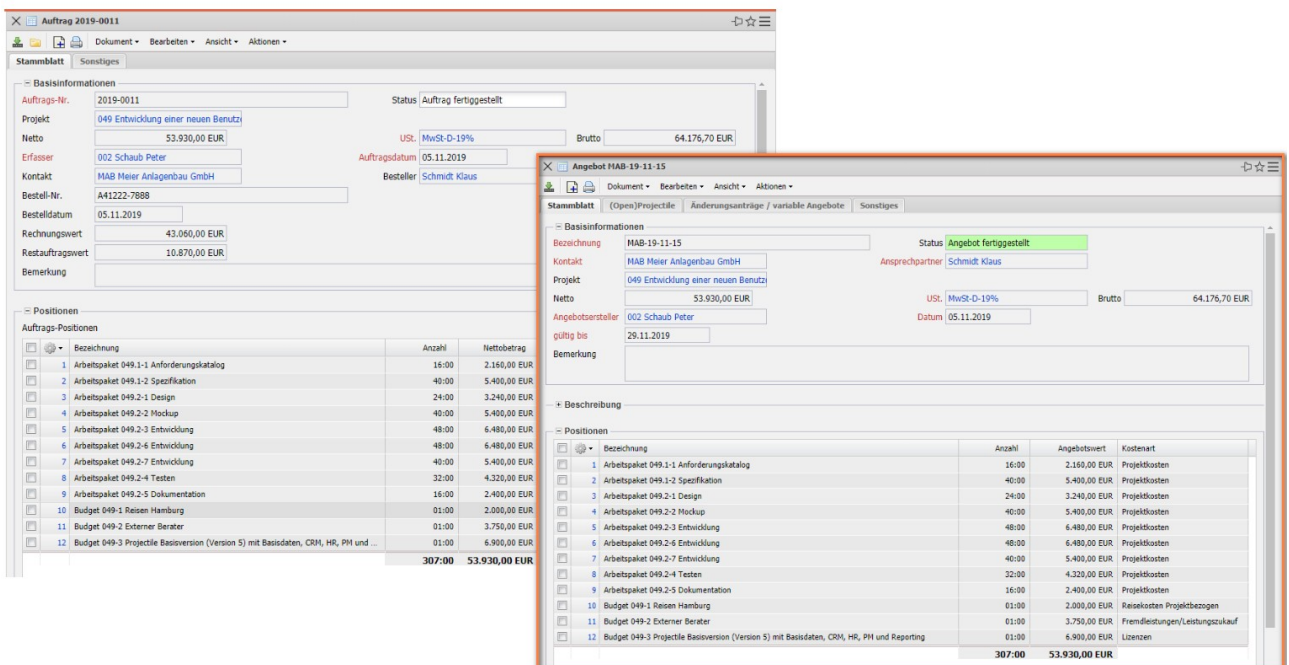

Die Aufträge verwalten die Bestellungen Ihrer Kunden und sind die Basis der Rechnungsstellung. Nach Annahme eines Angebotes, geben Sie die Bestelldaten entweder direkt ein oder erzeugen den Auftrag aus der letzten Angebotsversion.

## <span id="page-9-0"></span>**3.6 Zeit- und Kostenerfassung**

Die Zeit- und Kostenerfassung bildet die Grundlage Ihres Projektcontrollings und der Abrechnung aller Leistungen.

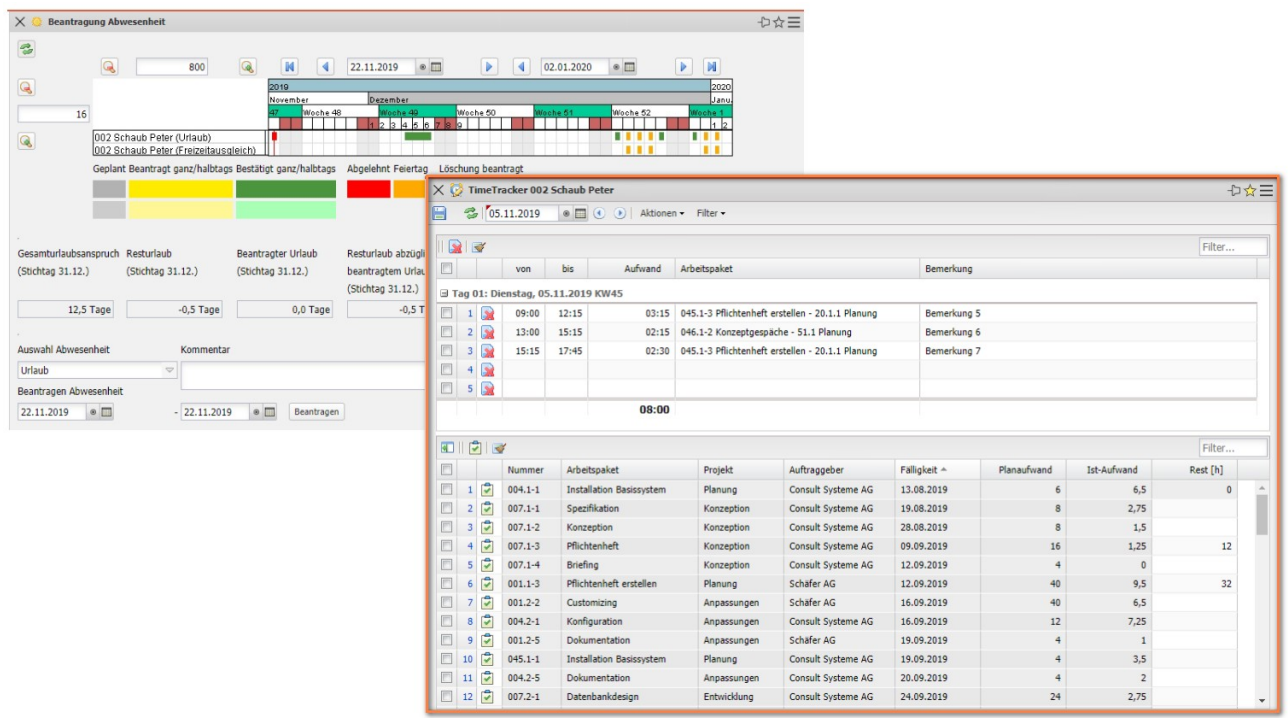

Mit der Leistungserfassung "TimeTracker" nutzen Sie ein verlässliches und leicht zu bedienendes Werkzeug, um alle Arbeits- und Projektzeiten minutengenau an jedem Arbeitsplatz zu erfassen. Ihre Projektmitarbeiter sehen nur die eigenen Arbeitspakete mit einer persönlichen ToDo-Liste, die Sie wahlweise nach unterschiedlichen Kriterien sortieren können.

Die komfortable Benutzerführung in Projectile ermöglicht Ihnen, aus dem TimeTracker heraus Auswertungen zu generieren, Restaufwände und Fertigstellungsgrade zu schätzen, Arbeitspakete abzuschließen und sich Informationen zu einzelnen Aufgaben anzeigen zu lassen. Darüber hinaus können hier auch Abwesenheiten beantragt und/ oder erfasst werden.

Die Kostenerfassung in Projectile ermöglicht die schnelle Erfassung von Belegen, Dienstfahrten, Artikelverkäufen (Fremdleistungen wie z. B. Produkte/Lizenzen, Maschinen, Hard- oder Software) und Reisekosten. Bei der Reisekostenerfassung berechnet Projectile auch automatisch die Pauschalen und erzeugt Auswertungen über die Reiseund Fahrtkosten.

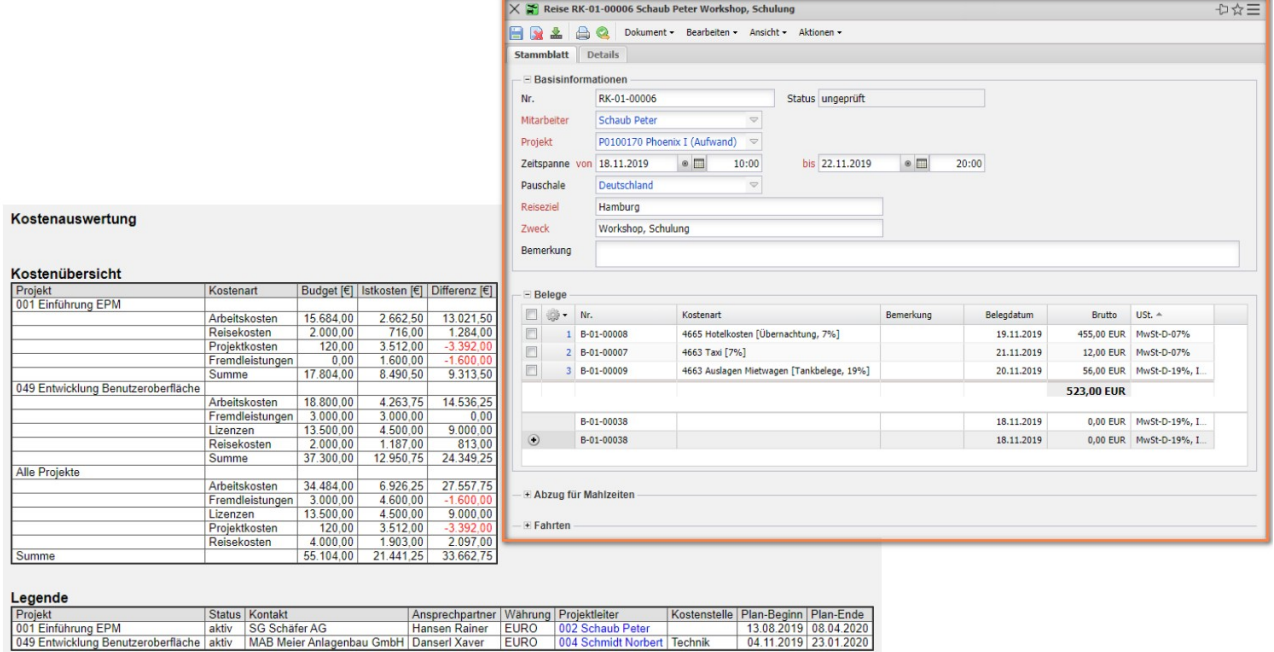

## <span id="page-10-0"></span>**3.7 Fakturierung (optional)**

Im Modul "Faktura" können Sie (wie in Abschnitt 3.5 beschrieben) projektbezogene Angebote und Aufträge komfortabel verwalten. Darüber hinaus unterstützt Sie das Modul auch bei der Bestellabwicklung, …

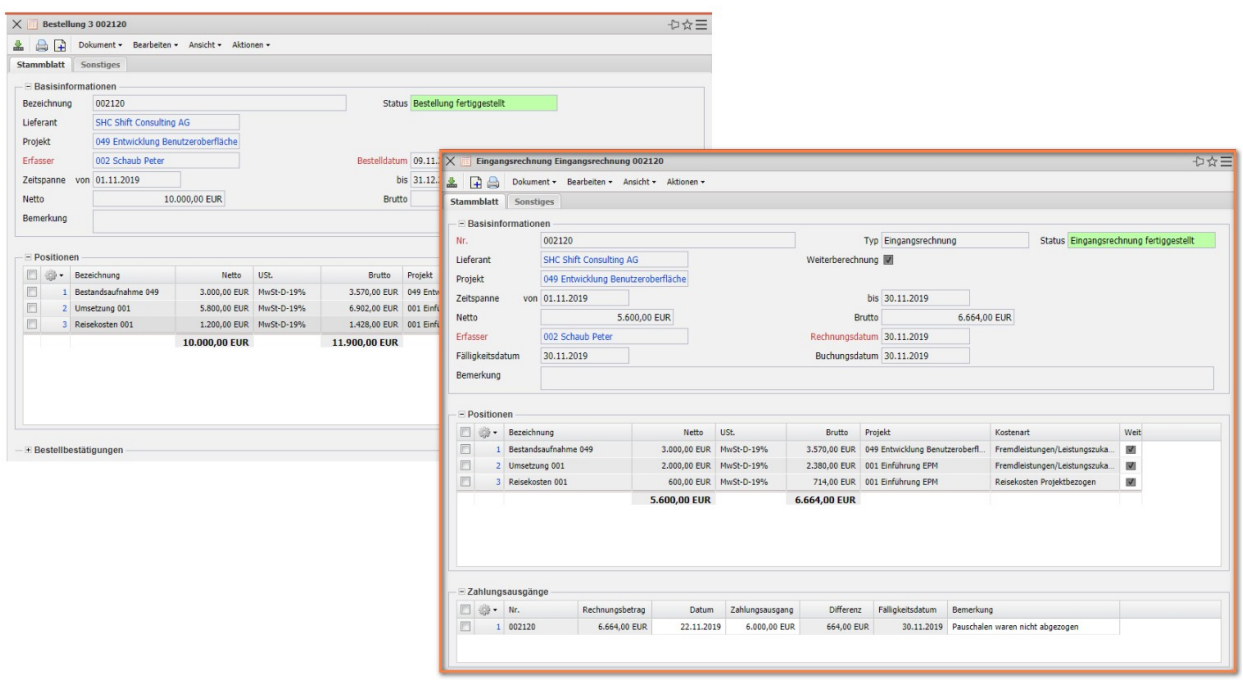

… der Erstellung von Ausgangsrechnungen und der Überwachung von Zahlungsflüsse.

Sie können Bestellungen an Lieferanten auch für mehrere Projekte hinterlegen und die Bestellungen als Basis für den Leistungszukauf verwenden. Die Eingangsrechnungen werden dann einfach der Bestellung zugeordnet oder direkt aus der Bestellung erzeugt. Anschließend können Sie die Eingangsrechnungen bei Bedarf projektbezogen verrechnen und die Zahlungsausgänge verwalten.

In Projectile wählen Sie bei der Abrechnung von Leistungen aus mehreren Abrechnungsvarianten: Aufwand, Festpreis, Abschlag, Abschluss und periodische Rechnungsstellung. Anhand verschiedener Preismodelle können Sie dann dabei zusätzlich Ihre Projekte je nach Vereinbarung mit Ihrem Kunden z. B. projekt- oder tätigkeitsbezogen abrechnen.

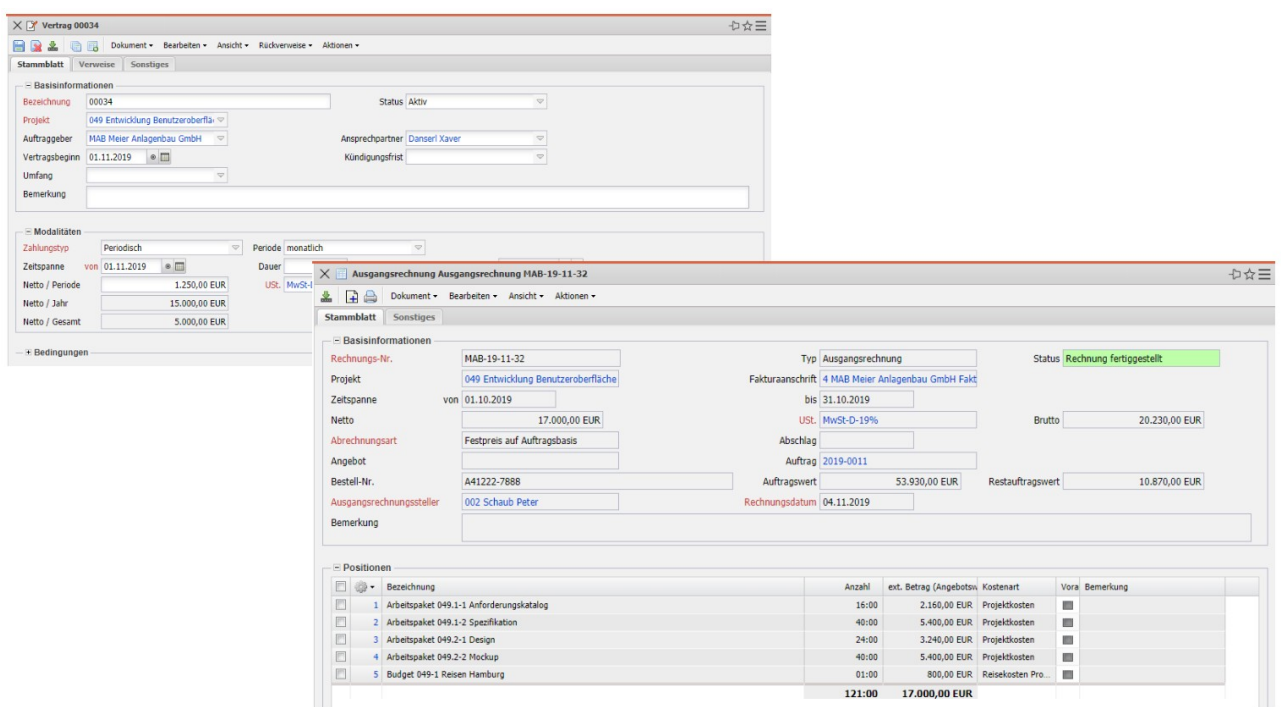

Bei Aufwandsprojekten wählen Sie einfach das abzurechnende Projekt aus und Projectile überträgt direkt alle abrechenbaren Leistungen in die Ausgangsrechnung.

Projectile verwaltet auch periodische Rechnungsstellungen mit entsprechenden Rahmenbedingungen. Dieses Feature können Sie beispielsweise für Wartungs- und Pflegeverträge verwenden und profitieren dabei gleichzeitig durch die Nutzung von Zahlungsplänen nach Meilensteinen, Fertigstellungsgraden und freien Terminen. Auf Wunsch erzeugt Ihnen Projectile zu frei definierbaren Zeitpunkten die Ausgangsrechnungen automatisch. Zeitnachweise zur Abrechnung für Ihre Kunden können ebenfalls vom System auf Knopfdruck generiert werden.

## <span id="page-12-1"></span>**3.8 Prozesse (Workflows)**

Die Workflow-Engine von Projectile basiert auf OSWorkflow. Mit Hilfe der Workflow-Engine werden Ihre projektbezogenen Kernprozesse und Hilfsprozesse systemseitig abgebildet. Im System sind bereits zahlreiche Workflows vorkonfiguriert, die von Ihrem Administrator entsprechend eigener Bedürfnisse angepasst werden können.

In einigen Unternehmen ist der Wechsel von einem Projektstatus zum nächsten der zentrale Workflow zur Steuerung Ihrer Projektabwicklung. Beispielsweise wird nach der Projektanlage ein Projekt zur Planung freigegeben, dann das Projekt geplant und Angebote erstellt und im nächsten Schritt das Projekt freigegeben. Diese Statusübergänge mit oder ohne Abstimmungen sind in Projectile frei konfigurierbar.

Auch nicht projektbezogene Workflows (Überprüfung von Zeiterfassung und Kosten, Abwesenheiten beantragen etc.) kann Ihr Administrator konfigurieren. Dabei stellt dieser u. a. die Anzahl der Abstimmungsstufen, die Empfänger, Abstimmungsregelungen und die Art der Benachrichtigungen ein.

#### <span id="page-12-0"></span>**3.9 Auswertungssystem**

Der gesamte Datenbestand liegt zentral im System vor und wird von Projectile für ein umfassendes Projektcontrolling gemäß Ihren Selektionskriterien (Projekte, Projektarten, Kunden, Mitarbeitern, Zeitintervallen, etc.) aufbereitet.

In **Projectile** stehen Ihnen unter anderem folgende Auswertungen zur Verfügung:

- Zeitnachweise, Stundenzettel, Abwesenheitsübersichten, ...
- Plan/Ist-Vergleiche, Gantt-Diagramm, Projektstrukturplan, Meilenstein-Trend-Analyse, Earned-Value-Analyse, …
- Ressourcenauswertungen
- Darstellung der gesamten Ertrags- und Kostenkette vom Angebot über Budgets sowie den tatsächlichen Kosten bis zu abrechenbaren Leistungen, gestellten Rechnungen und (noch offenen) Zahlungsströmen.

Die Zeitnachweise Ihrer mitarbeiter- und projektbezogenen Auswertungen liefern Ihnen in allen laufenden Projekten einen aktuellen Überblick Ihrer Mitarbeiterzuordnung. Darüber lassen sich Summen- und Einzelzeitnachweise erzeugen und mit einer lückenlosen Dokumentation aller internen Zeiten und erbrachter Leistungen aus Ihrer Projektarbeit darstellen.

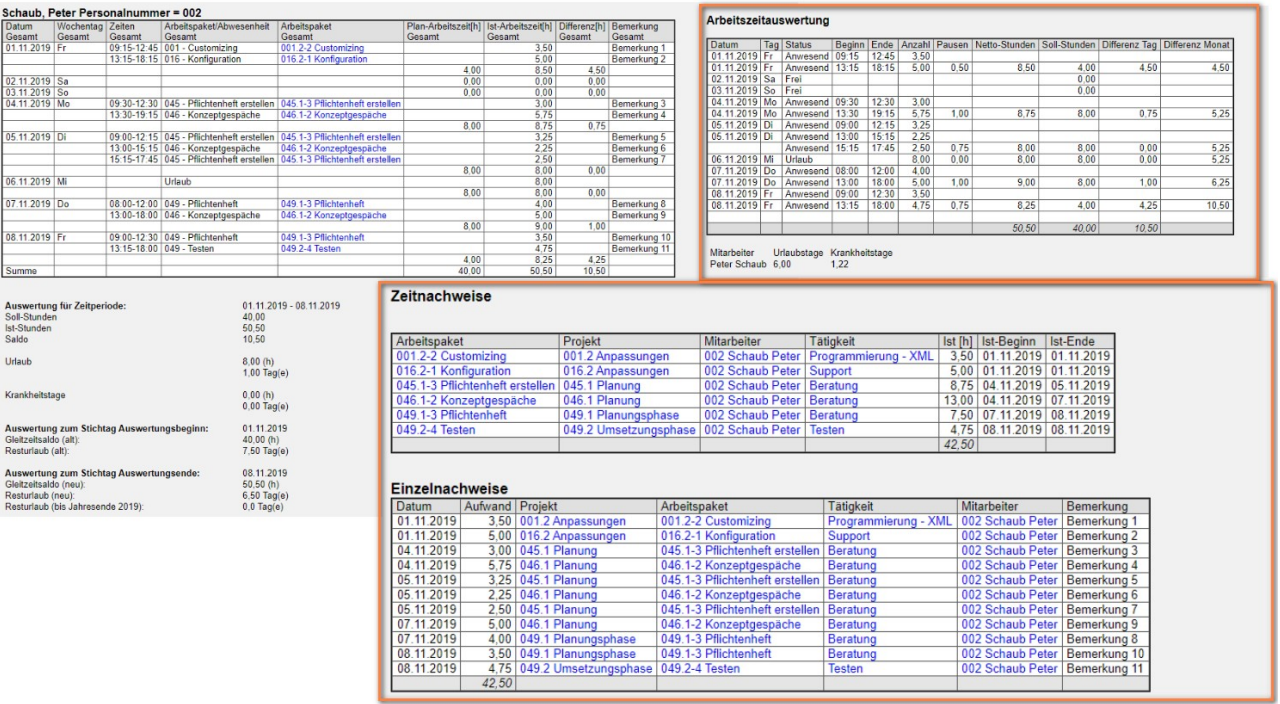

Diverse Analysen zum jeweiligen Projektverlauf und Arbeitspaket (beispielsweise: Plan/Ist-Vergleiche, Gantt-Diagramme, Projektstrukturpläne, Meilenstein-Trend-Analysen) erhalten Sie über die Projektauswertung.

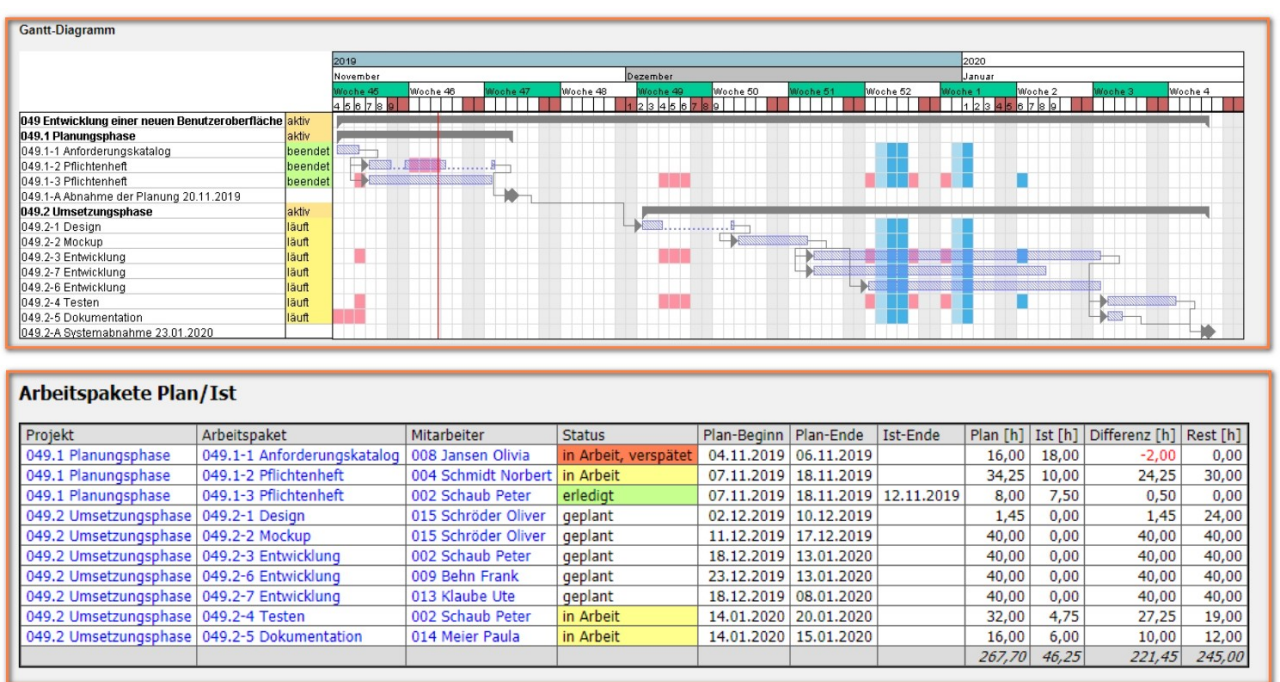

Die Earned-Value-Analyse listet für ein Projekt über beliebige Perioden die Plan- und Ist-Aufwände sowie den Fertigstellungsgrad auf. Der Earned-Value liefert Ihnen Aussagen über die geleistete Arbeit im Vergleich zu Ihren geplanten und erbrachten Auf-

#### wänden.

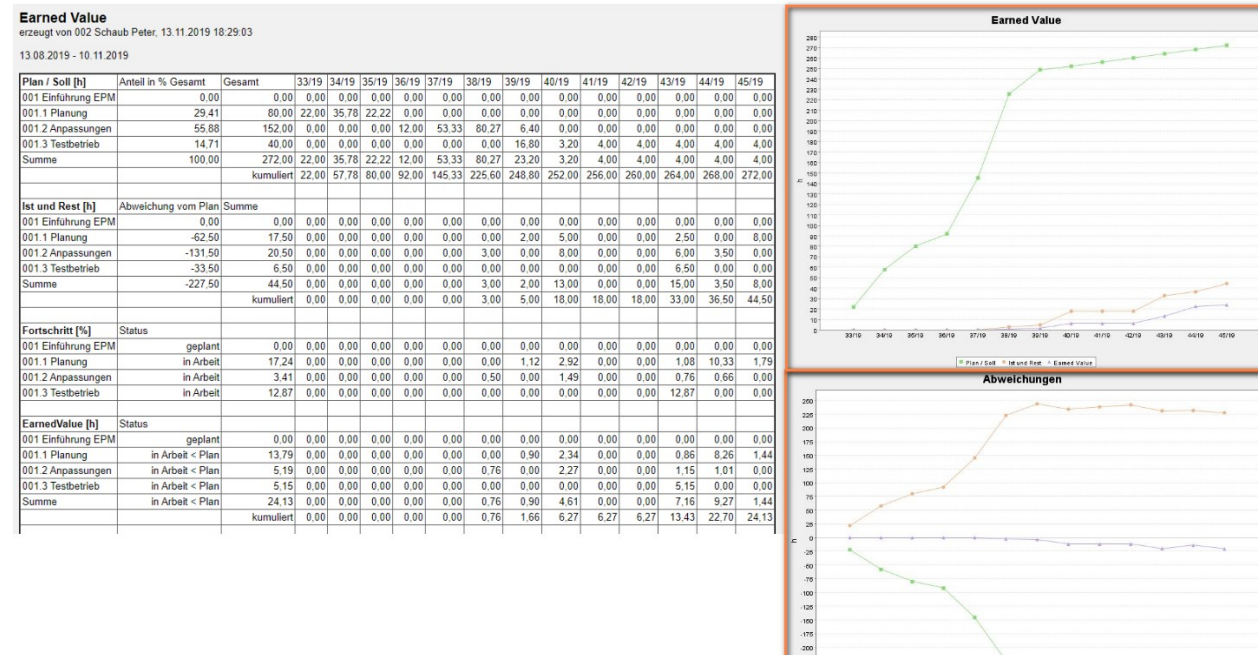

Die Ressourcenauswertungen in Projectile geben Ihnen einen aktuellen Überblick über die Auslastung Ihrer Mitarbeiter (Über- und Unterlast) unter der Berücksichtigung aller geplanten und laufenden Projekte und den geplanten Abwesenheiten der Mitarbeiter.

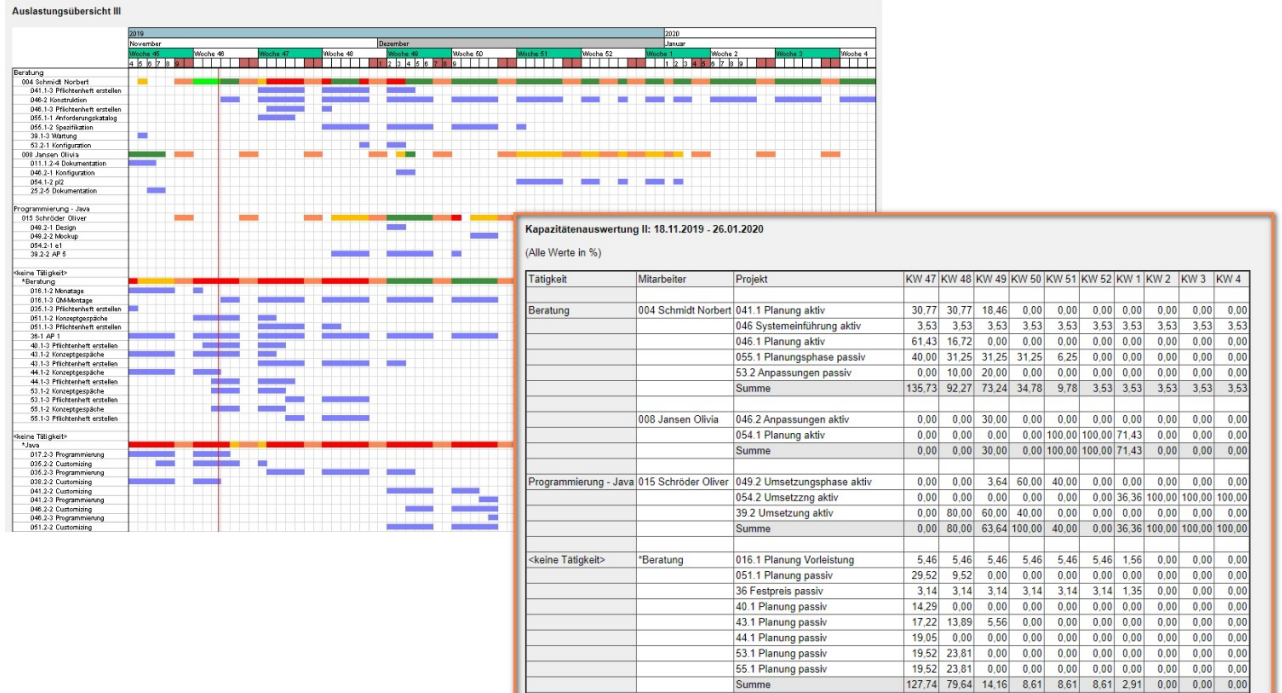

Ein wirkungsvolles Instrument bietet Ihnen die Finanzauswertung. Verschaffen Sie sich damit rasch einen Überblick Ihrer gesamten Kostenkette vom Angebot und geplantem Budget, über die aktuellen Kosten bis hin zum Rechnungsertrag und den kompletten Zahlungsströmen.

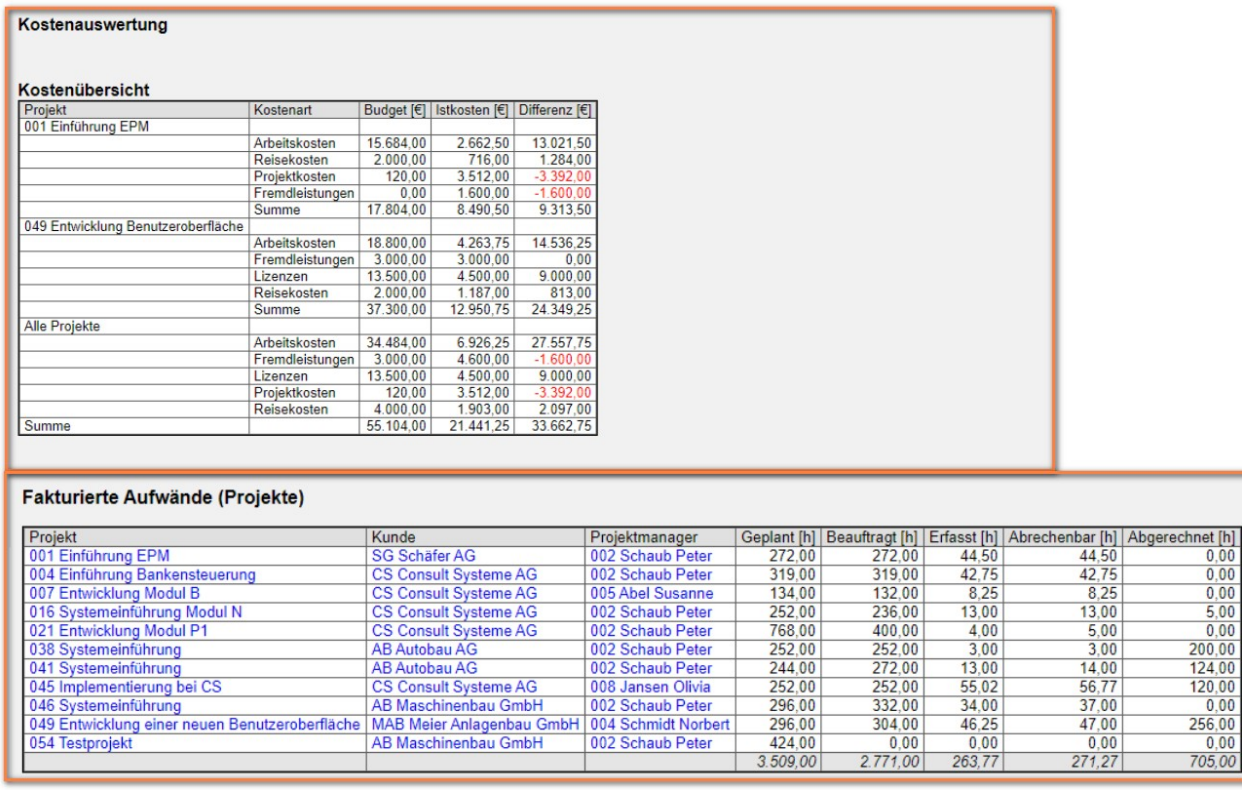

## <span id="page-15-1"></span>**4 Darf es noch ein bisschen mehr sein? Optionale Module**

Neben den in Abschnitt 3 beschriebenen Modulen, stehen weitere optionale Module zur Verfügung: Das Ticketmanagement (Ticketsystem inkl. Kanban-Board), das Groupware-Modul (Dokument- und Kalenderverwaltung), der integrierter Reportgenerator (inkl. Dashboard-Builder) und Module für das Risiko- und Wissensmanagement.

## <span id="page-15-0"></span>**4.1 Ticketsystem mit Kanban-Board**

Das "Ticketmanagement" besteht aus Produktbeschreibungen, Tickets (Änderungsanträge), Anforderungslisten, Übersichten und dem Kanban-Board.

Dieses Modul ermöglicht die Definition von Produkt- und/oder Dienstleistungsstrukturen und die Möglichkeit, Tickets für Fehler oder Veränderungen zuzuordnen. Alle Änderungen am Produkt oder Ticket können Sie versionieren und direkt Projekten und/oder Arbeitspaketen zuordnen.

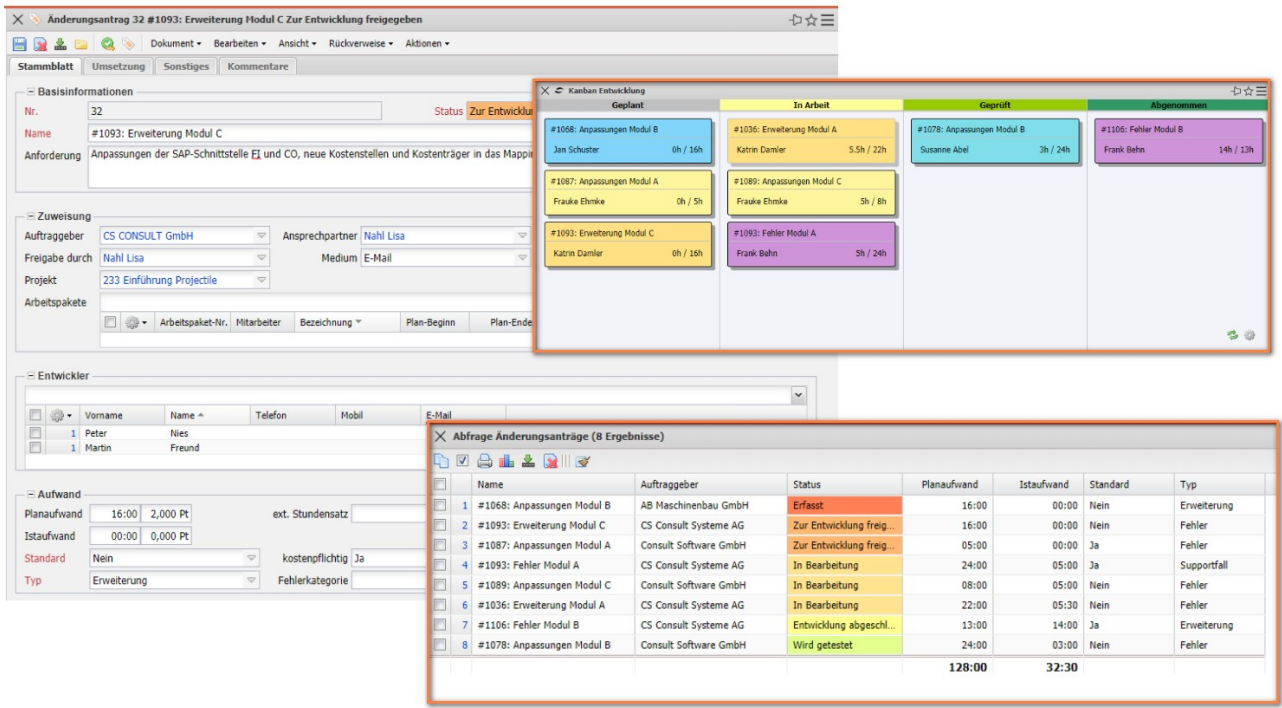

Bei der Anlage der Tickets werden dann optional die Verantwortlichen und durchführenden Mitarbeiter benachrichtigt. Der entsprechende Workflow für das Änderungsmanagement kann im System hinterlegt werden. Die Statuswechsel der Tickets (bspw. von "In Arbeit" auf "Testen" sind frei konfigurierbar) und können direkt im Ticket oder Kanban-Board vorgenommen werden.

## <span id="page-16-0"></span>**4.2 Groupware: Flyer und Teamkalender**

Mit Hilfe der integrierten "Dokumentenverwaltung Flyer" in Projectile können Sie auf dem Webserver Verzeichnisstrukturen erstellen sowie Dateien abgelegen und verwalten. Die Dokumentenverwaltung beinhaltet persönliche Ordner und Projektordner. Diese Ordnerstrukturen unterliegen dem Berechtigungssystem vollständig.

Der Flyer kann aus jeder Maske in Projectile aufgerufen werden. Wenn noch keine Dokumente hinterlegt sind, öffnet sich der Flyer ohne zugeordnete Dateien. Die Funktionalität "Upload" öffnet einen Dialog um externe Dokumente (Office-Dateien, PDFs, Mails, ...) auszuwählen oder die Daten werden mit Drag & Drop in den Flyer verschoben. Diese externen Dokumente werden auf den Webserver kopiert, versioniert und verwaltet.

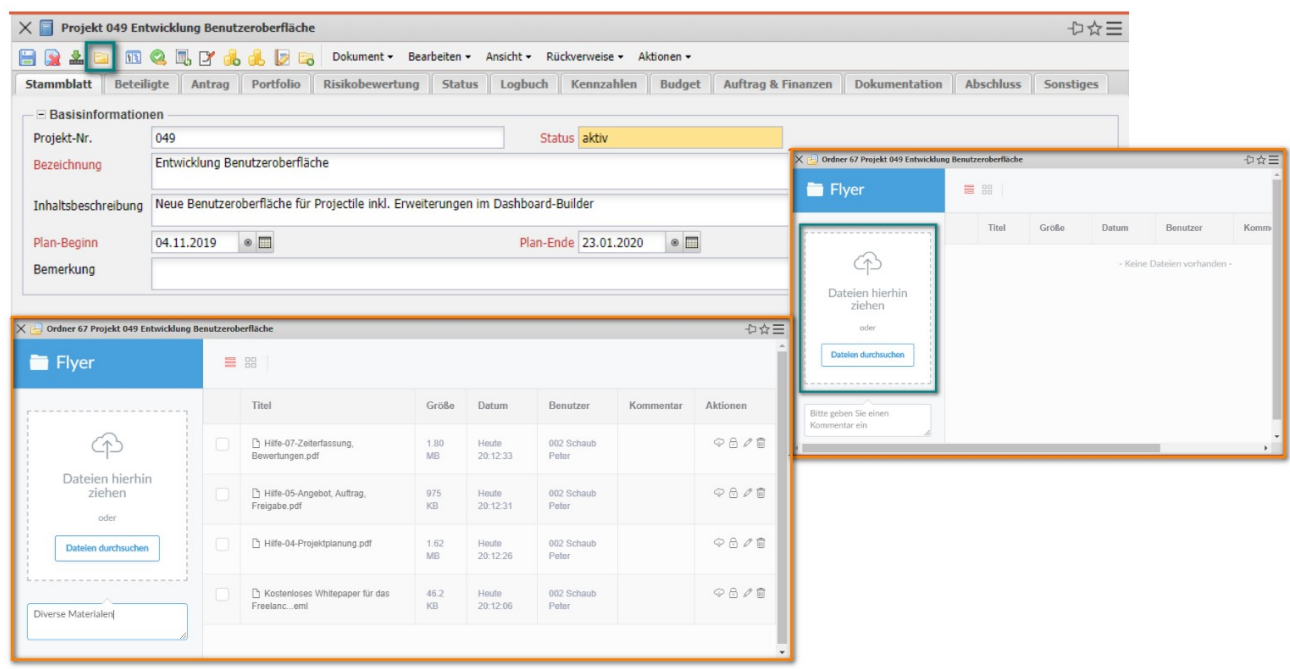

Der Gruppenterminkalender ("Teamkalender") verwaltet projektrelevante Termine (Meilensteine, externe und interne Termine, Projektaktionen) und personenbezogene Termine (Abwesenheiten wie Urlaub und Krankheit, Feiertage, allgemeine Aktionen, ...). Der Kalender kann für den Benutzer, die Gruppe (beispielsweise Unit) oder alle Mitarbeiter für beliebige Zeiträume geöffnet werden. Wenn eine entsprechende Berechtigung vorliegt, können Sie Termine nicht nur einsehen, sondern auch anlegen und ändern.

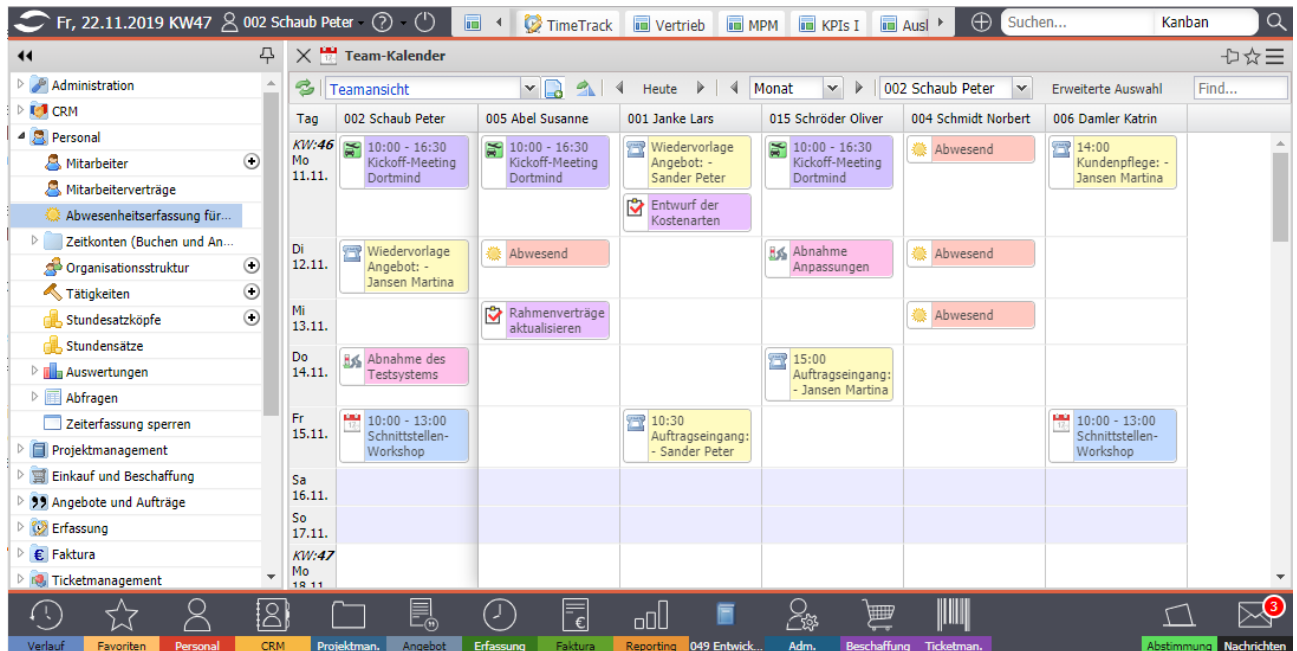

Feiertage, Abwesenheiten, Meilensteine und offene Aktionen werden aus den entspre-

chenden Erfassungsdaten des Systems selbstverständlich automatisch übertragen und Sie können Termine frei definieren.

## <span id="page-18-0"></span>**4.3 Reportgenerator**

Der optional integrierte Reportgenerator ermöglicht Ihnen zusätzlich zur Standardauswertung Ihren Datenbestand komfortabel und flexibel zu analysieren. Er beinhaltet einen Abfragemanager, den Report-Designer und den Dashboard-Builder.

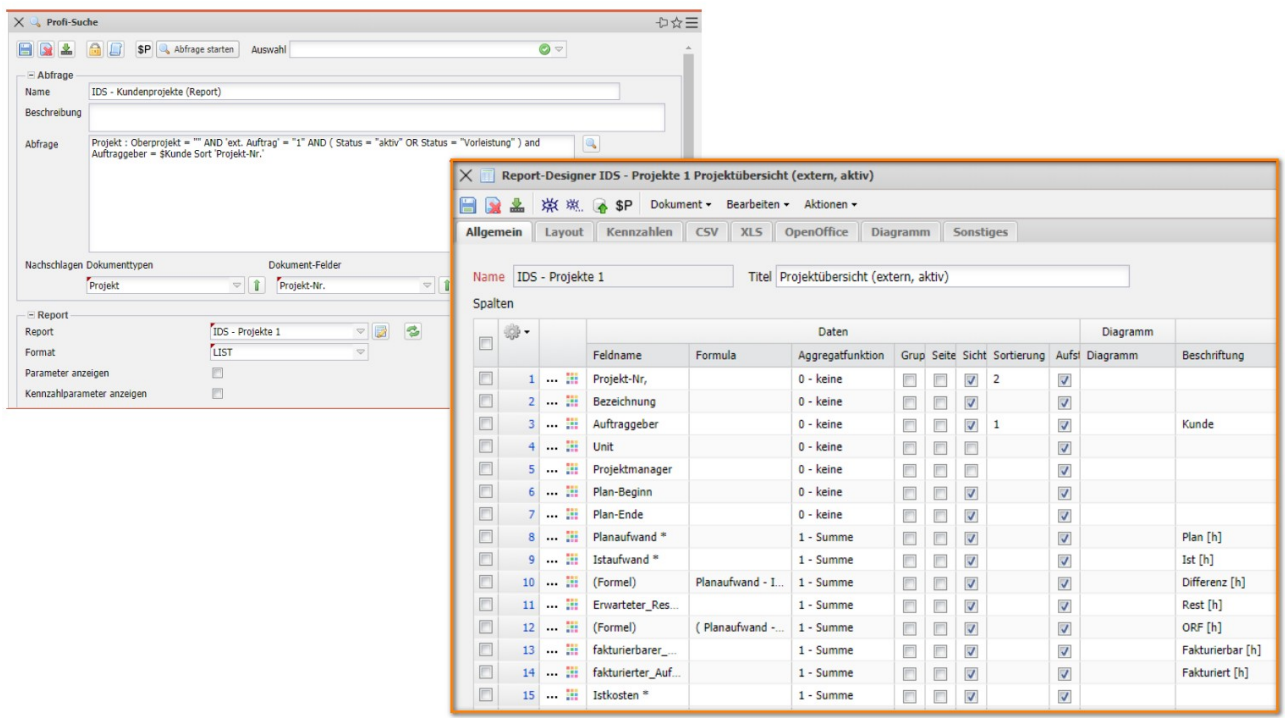

Der Abfragemanager verwaltet die bestehenden Abfragen im System und ermöglicht die Definition von Abfragen (vereinfachtes SQL) inklusive der Verwendung von Variablen und Parametern.

Der Report-Designer bereitet diese Abfragen dann auf. Hier wählen Sie u. a. Spalten (auch über mehrere Tabellen), die Sie sortieren, benennen, berechnen und aus bestehenden Informationen bearbeiten und nutzen die verschiedenen Aggregatfunktionen. Darüber nehmen Sie sich Gruppierungen mit und ohne Zwischensummen vor, passen Ihr Reportlayout an oder konfigurieren Ihre graphischen Auswertungen. Der Report-Designer erstellt Ihnen auch unter Verwendung von Kennzahlen, Gesamtwerte, Werte zu beliebigen Zeitpunkten und Perioden.

Der Dashboard-Builder ist im Report-Designer integriert und ermöglicht die Erstellung von Dashboards mit wenigen Klicks. Sie bestimmen einfach die Achsen und wählen die Auswertungen für das Dashboard aus.

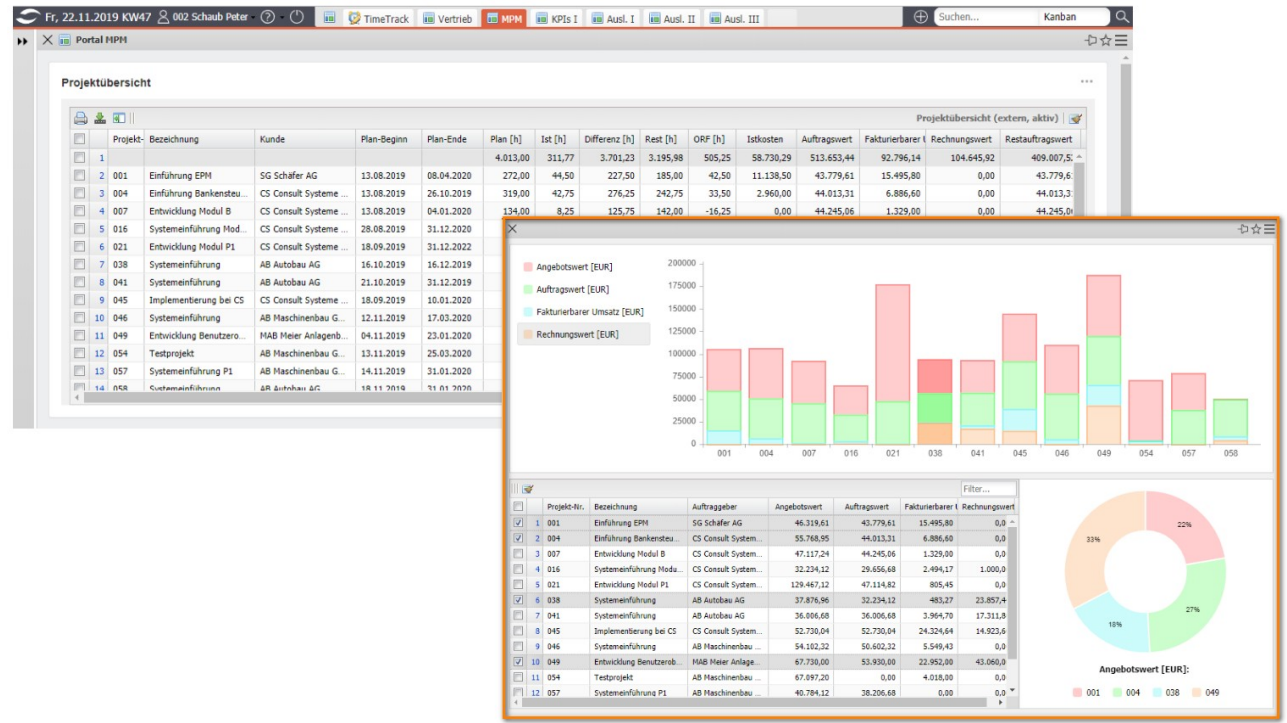

Als Ausgabeformat stehen Ihnen CHART (für graphische Auswertungen), CSV (für Schnittstellen), DASHBOARD, EDIT (zum Editieren von Stammdaten), HTML, LIST (Listenansicht innerhalb von Projectile), PDF, RTF (Standardformat für Textverarbeitungen), XLS und XLSX (MS EXCEL) und XML zur Verfügung.

## <span id="page-19-0"></span>**4.4 Risikomanagement**

"Das größte Risiko ist es, keine Risiken einzugehen" – trotzdem sollten Sie ihre Risiken im Blick haben. Neben den Basis-Varianten für das Projektrisikomanagement können Sie auch das Modul "Risikomanagement" verwenden. Hier können Sie Risiken und Chancen verwalten (Situationsmanagement). Diese Situationen können Sie nicht nur Projekten, sondern auch Organisationseinheiten, Portfolios und Programmen zuordnen.

Sie können jedem Risiko beliebig viele Indikatoren zuordnen und für die Indikatoren können beliebig viele (Gegen-)Maßnahmen erfasst und überwacht werden. Dadurch können Sie den Status der Maßnahmen im Auswertungssystem permanent abfragen.

Für die Risiken können Sie Schätzungen bezüglich der Eintrittswahrscheinlichkeit und der Schwere des Risikos hinterlegen und auswerten.

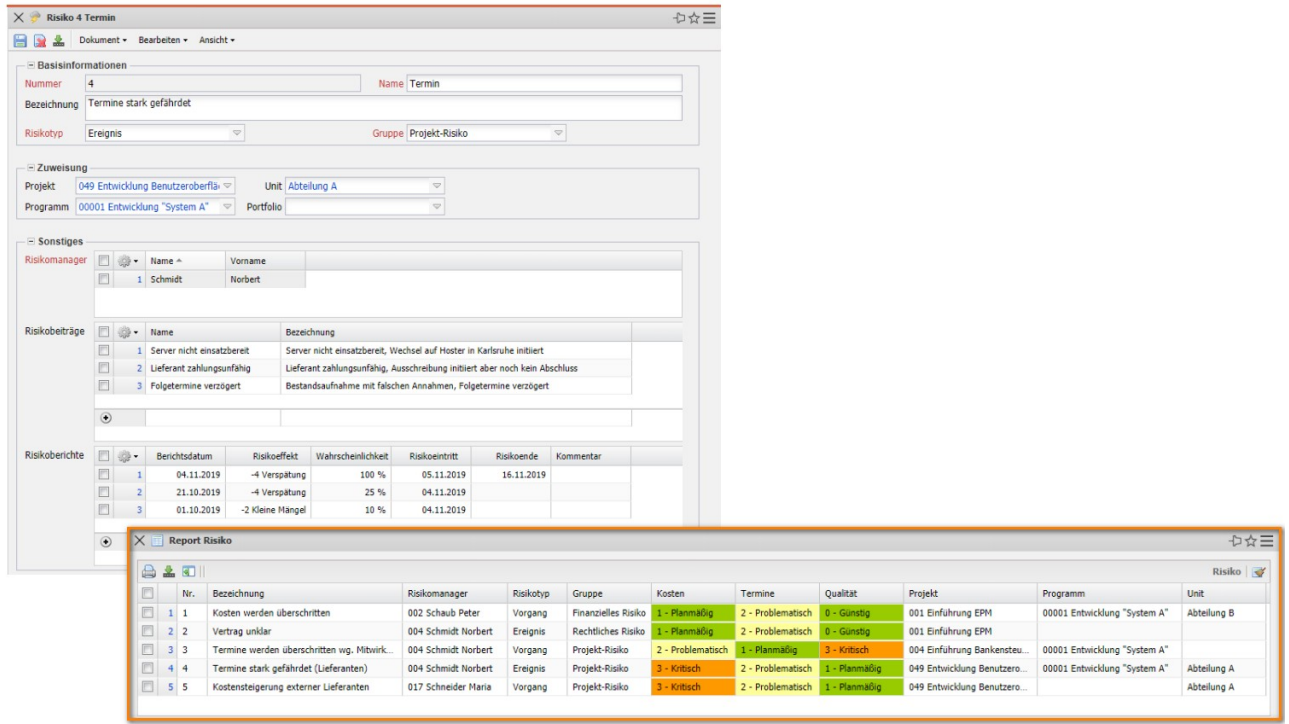

## <span id="page-20-0"></span>**4.5 Wissensmanagement**

"Wissen ist Macht!" Der "Infomarktplatz" ist eine Funktionalität, die Sie als zentrales Informationssystem für das Wissensmanagement einsetzen können (ähnlich Wikipedia). Jeder Benutzer nimmt an der Pflege der Informationen bzw. Beiträge im Infomarktplatz teil. Im normalen Betrieb braucht das System also keinen Moderationsoder Redaktionsaufwand.

Der Einstieg erfolgt über eine Suchmaske, die auch die beliebtesten und neuesten Informationen anzeigt. Entweder wird hier auf eine Information verlinkt oder ein Begriff in die Suchmaschine eingegeben. Die Informationen werden durch Verknüpfungen, zur Basis von "Wissen".

Im Infomarktplatz gibt es "HardLink"- und "SoftLink"-Verknüpfungen.

Ein "HardLink" ist ein Informationsbaustein, der entweder auf einen anderen Eintrag im Infomarktplatz hinweist oder einen anderen Benutzer auffordert, Informationen zu diesem Eintrag beizusteuern. Das kann ein beliebiger Text sein, eine URL oder Verweise auf Projectile-Masken.

Die Begriffe auf der rechten Seite eines "HardLinks" sind die sogenannte "SoftLinks" und kennzeichnen Informationen, die vom aktuellen Eintrag heraus aufgerufen worden sind. Wie im menschlichen Gehirn werden häufig benutzte Verknüpfungen in der Auflistung stärker hervorgehoben.

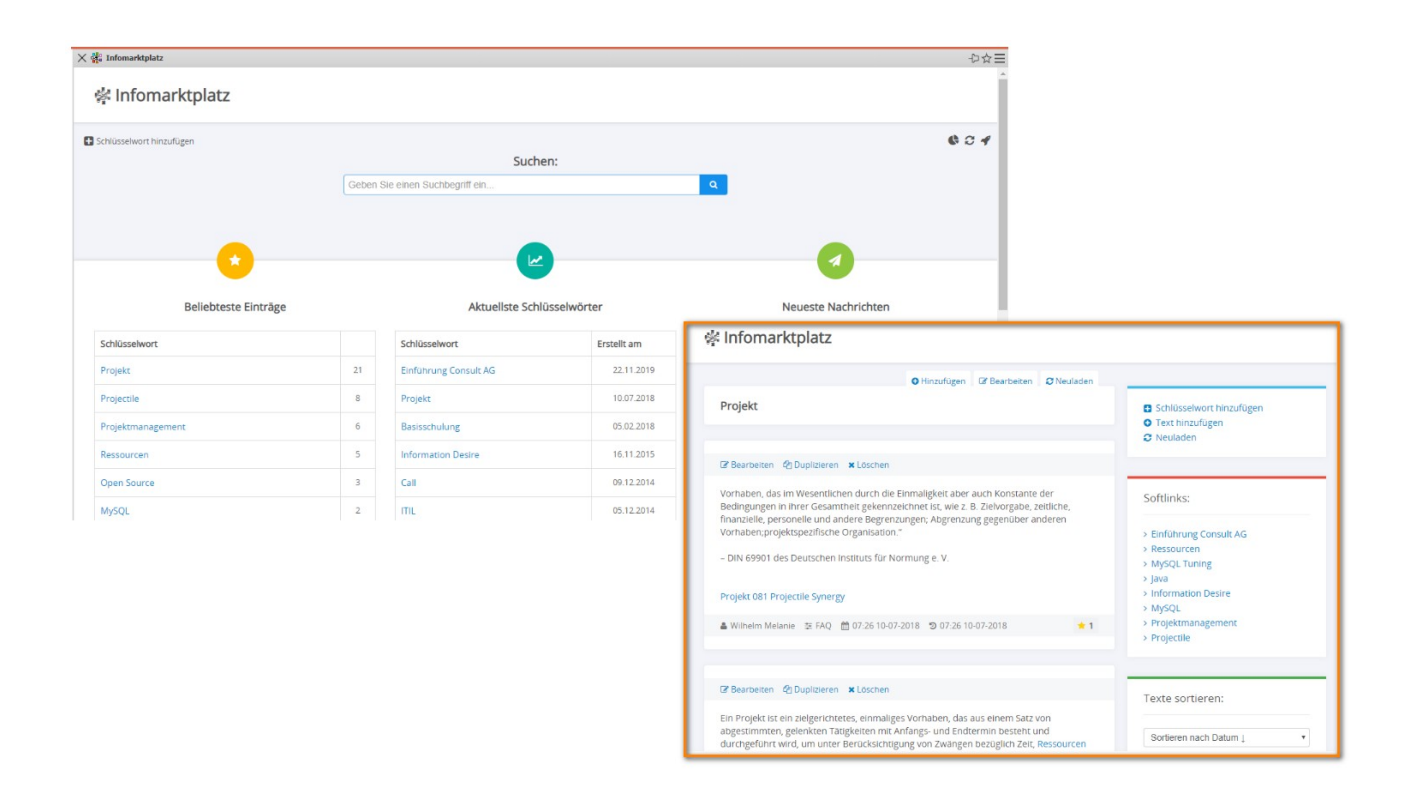

Darüber hinaus beinhaltet dieses Modul auch die Foren. Es steht ein zentrales Forum zur Verfügung und für jedes Objekt im System kann ein eigens Forum eröffnet werden. So kann bspw. das Projektteam über die Ergebnisse von Projekten, Arbeitspaketen oder Meilensteinen diskutieren.

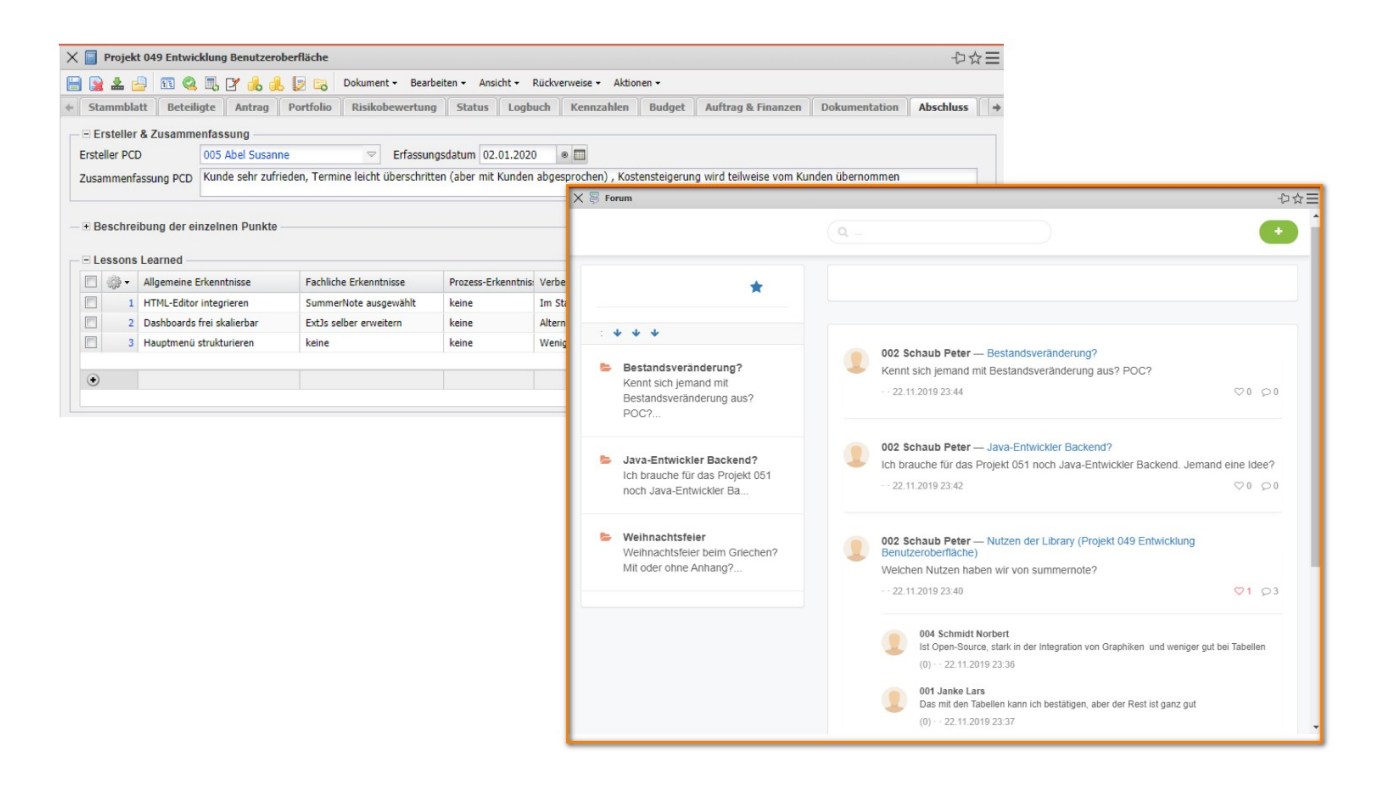

# <span id="page-22-2"></span>**5 Ein wenig Technik**

## <span id="page-22-1"></span>**5.1 Technische Basis**

Projectile ist eine Java-Anwendung und bietet Ihnen eine objektorientierte Webapplikation, die Ihre heterogenen Systemwelten miteinander verbindet. Der Projectile Java-Code ist lauffähig in Apache Webserver/Tomcat und generiert HTML. Das heißt, Sie können eine breite Vielfalt an Webbrowsern auf fast allen Betriebssystemen als Client nutzen.

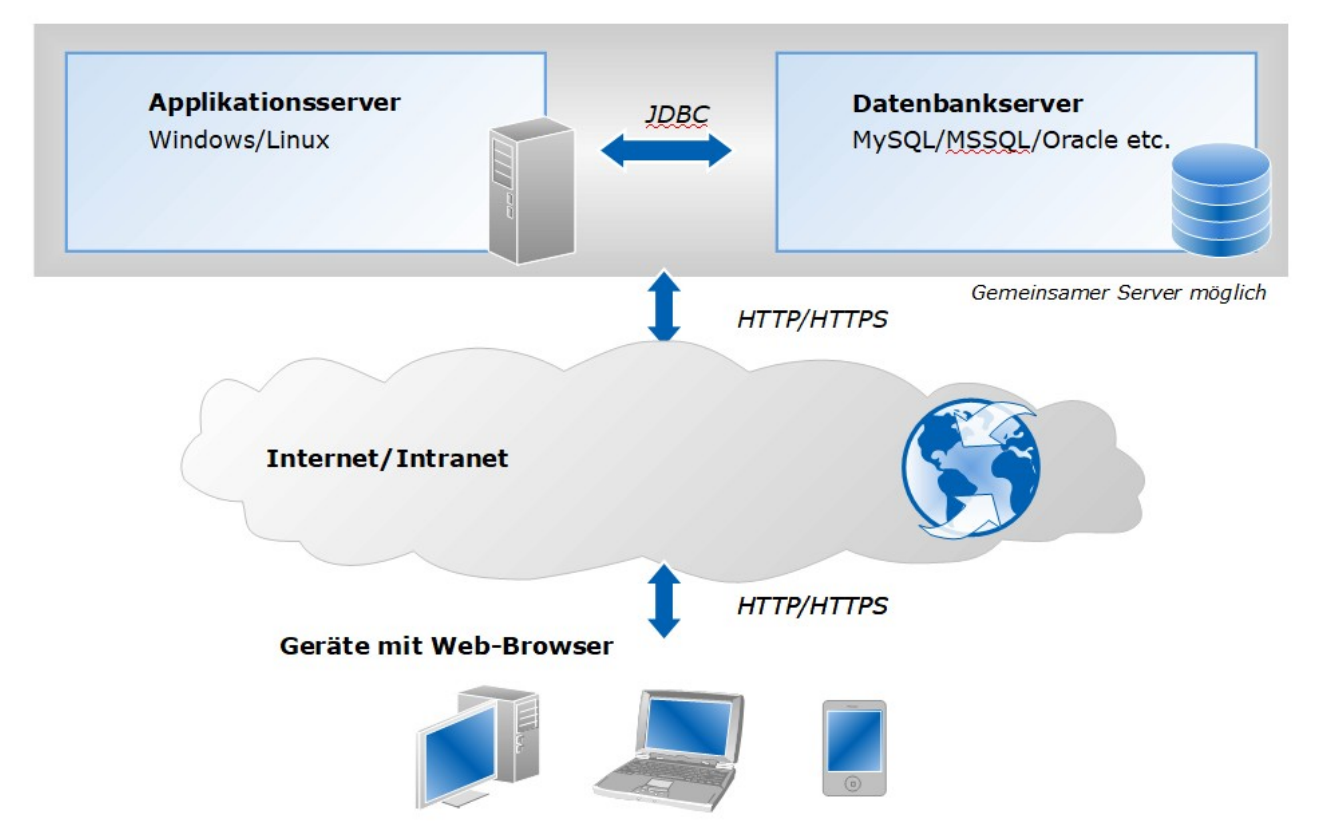

Als Client/Serverkommunikation nutzen Sie Projectile im lokale Netzwerk, Intranet oder das Internet (verschlüsselt über https) und das gewährleistet standortunabhängiges Arbeiten.

#### <span id="page-22-0"></span>**5.2 Systemvoraussetzungen**

Die benötigten Systemressourcen für den Server sind primär von der Anzahl der potentiellen Benutzer, der bestehenden Serverarchitektur und der ausgewählten Datenbank abhängig. Die Systemanforderungen können Sie gerne bei uns direkt erfragen.

Als Client bietet sich ein handelsüblicher Rechner an (ab 2,8 GHz mit 4-6 GB RAM).

Die folgende Tabelle zeigt Ihnen die mögliche Systemumgebung für Projectile:

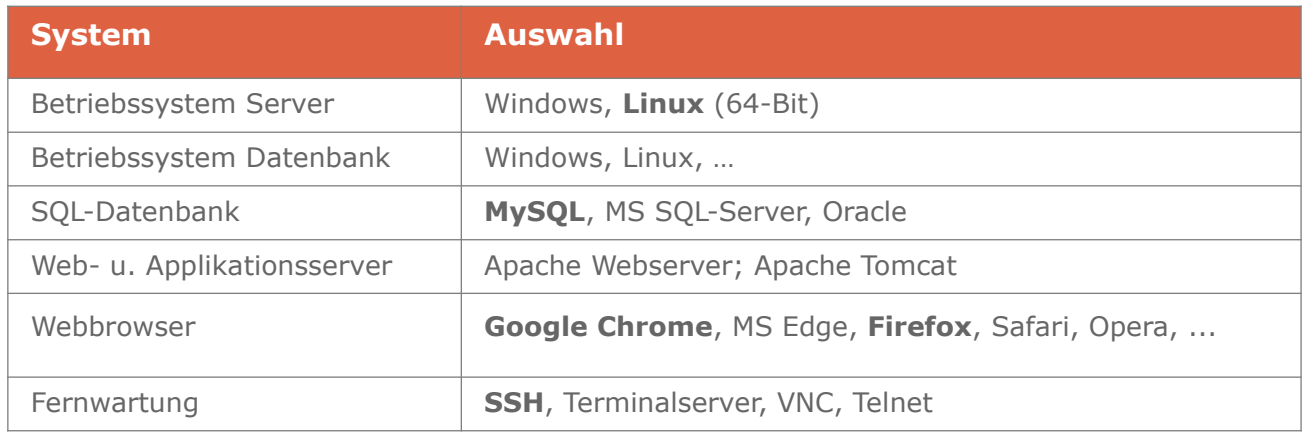

## <span id="page-23-0"></span>**5.3 Sicherheitsaspekte**

Die integrierte Rechteverwaltung von **Projectile** stellt sicher, dass nur Ihre autorisierten Mitarbeiter Zugriff auf die benötigten Daten haben. Sie können darüber hinaus mit einem abgestuften Zugriffskonzept Ausnahmen definieren und somit einzelnen Projektmitarbeitern über die Benutzergruppenzuordnung bestimmte Rechte gewähren oder entziehen.

Ihre Datensicherheit bei Projectile-Installationen wird durch Verschlüsselungen in folgenden Bereichen sicher gestellt:

- Kommunikation Browser/Server
- Apache-Modul mod\_ssl
- Verschlüsselung Ihrer Datenbank Passwörter
- Zugriffsbeschränkung zum Projectile-Server/Datenbank
- Projectile speichert keine Passwörter von Nutzern in seiner Datenbank

#### **5.4 Schnittstellen**

Benutzen Sie bereits andere Systeme und befürchten, dass Sie Ihre bereits vorhandene Daten nicht mehr effektiv verwenden können? Keine Sorge! Sie können problemlos Ihre bestehenden Daten weiter nutzen.

Für Projectile sind optional Schnittstellen für SAP, DATEV, Lexware, ActiveDirectory, MS Exchange, MS Project und weitere Systeme verfügbar. Darüber hinaus können Sie die universelle REST-API nutzen.

# <span id="page-24-1"></span>**6 Einführung der Software**

Wir beraten und unterstützen Sie bereits in der Konzeptionsphase vor der Installation von Projectile. Dabei stimmen wir mit Ihnen den Funktionsumfang auf Ihre betriebsspezifischen Erfordernisse ab. Bei größerem Anpassungsaufwand erstellen wir ein Abstimmung mit Ihnen ein Pflichtenheft und unterbreiten Ihnen ein Angebot für die Realisierung der Anforderungen.

Nach erfolgreicher Installation von Projectile auf Ihrem Server, konfigurieren wir das System in Zusammenarbeit mit Ihrem benannten Systemadministrator. Dieser nimmt dann im Bedarfsfall selbstständig Parameteränderungen vor. Ihre Mitarbeiter werden anschließend im Rahmen einer Schulung durch uns mit dem System vertraut gemacht.

Nach der Produkteinführung stehen wir Ihnen auf Wunsch weiterhin zur Verfügung. Unser Wartungsvertrag umfasst Support (Telefon, Fax, E-Mail), kostenlose Updates und Upgrades von Projectile.

# <span id="page-24-0"></span>**7 Jetzt sind Sie am Zug**

Nehmen Sie mit uns Kontakt auf, um die Vorteile von Projectile kennenzulernen! Wir hören Ihnen zu und beraten Sie. Wir demonstrieren Ihnen auch gerne die Leistungsfähigkeit von Projectile in Form eines Webinars oder persönlich.

Wir freuen und auf Sie!

#### **Information Desire Software GmbH**

An der Brunnenstube 25 D-55120 Mainz

Telefon: +496131 62768-0 Telefax: +496131 62768-68 E-Mail: mail@infodesire.com Internet: www.infodesire.com